## <span id="page-0-0"></span>Package 'MargCond'

April 9, 2018

<span id="page-0-1"></span>Type Package

Title Joint Marginal-Conditional Model

Version 1.0.0

Date 2018-04-06

Author James Proudfoot

Maintainer James Proudfoot <jproudfoot@ucsd.edu>

Depends gee, lme4, MASS, Matrix

Description Fits joint marginal conditional models for multivariate longitudinal data, as in Proudfoot, Faig, Natarajan, and Xu (2018) <doi:10.1002/sim.7552>. Development of this package was supported by the UCSD Altman Translational Research Institute, NIH grant UL1TR001442. The content is solely the responsibility of the authors and does not necessarily represent the official views of the NIH.

License GPL-2

NeedsCompilation no

Repository CRAN

Date/Publication 2018-04-09 11:00:52 UTC

### R topics documented:

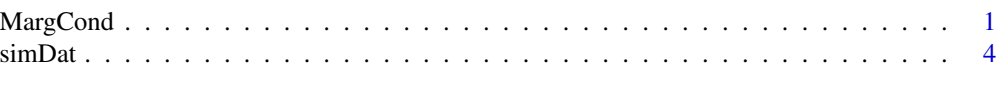

#### **Index** [6](#page-5-0) **6**

MargCond *Function to fit joint marginal-conditional models for longitudinal multivariate data.*

#### Description

Produces an object of class "MargCond" which is a marginal-conditional multivariate model.

#### <span id="page-1-0"></span>Usage

```
MargCond(formula, data, ID, tol = 1e-04, max.iter = 50,
       corstr = "independence", silent = F)
```
#### Arguments

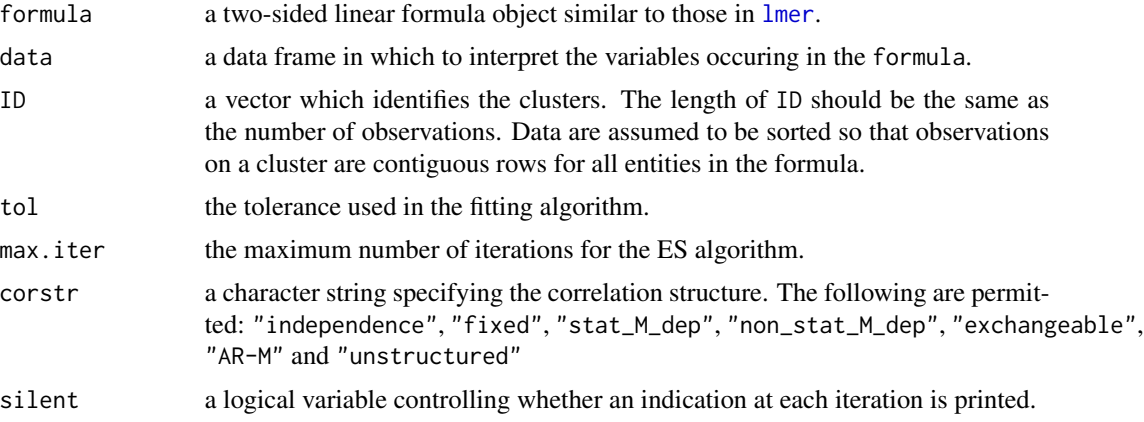

#### Details

The joint marginal-conditional model

Care should be taken when specifying the random effects structure (see the singular models section of <https://bbolker.github.io/mixedmodels-misc/glmmFAQ.html>). As initial estimates for the expectation-substitution algorithm are taken from the univariate mixed model fits, we recommend that these models be fit separately first and examined to ensure that they are not over parameterized.

#### Value

An object of class "MargCond" representing the fit.

An object of class "MargCond" is a list containing the following components:

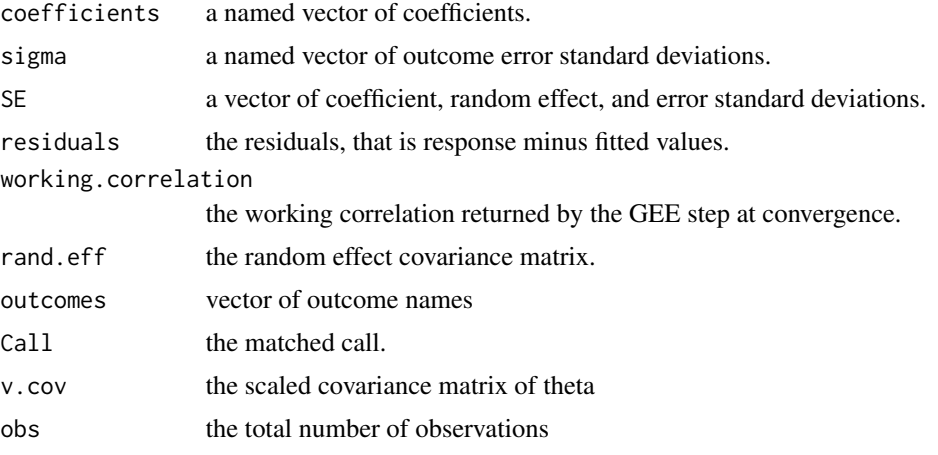

#### <span id="page-2-0"></span>MargCond 3

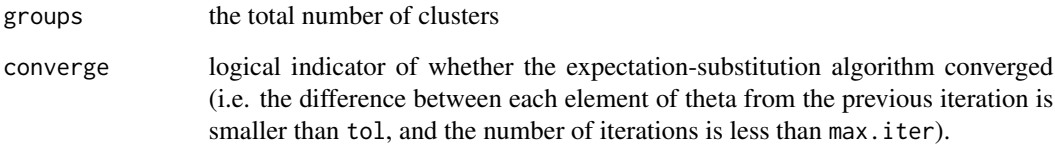

#### References

Proudfoot J. A., Faig W., Natarajan L., and Xu R. (2018) A joint marginal-conditional model for multivariate longitudinal data. *Statistics in Medicine.* <https://doi.org/10.1002/sim.7552>

#### See Also

[gee](#page-0-1), [lmer](#page-0-1).

#### Examples

```
set.seed(2112)
NN = 80n\_times = 1:3## Simulating some data
simdat \leq simDat(n = NN,
                  fixed_effects = list(c(1, 1, 2), c(1.5, 1, 3)),rand_effects = list(1, 1),error\_var = c(4, 4),error_structure = 'normal',
                  rho = .35,
                  times = n_times,
                  X = \text{cbind}(\text{rep}(1, \text{NN} * \text{length}(n\_times)),rnorm(NN * length(n_time), 0, 2),rbinom(NN * length(n_times), 1, .5)),
                  Z = \text{cbind}(\text{rep}(1, \text{ NN} * \text{length}(n\_times))))## Adding random missing values
aa \leq sample(1:nrow(simdat), 10, replace = TRUE)
bb \leq sample(1:7, 10, replace = TRUE)
for (i in 1:length(aa)) {
  simdat[aa[i], bb[i]] <- NA
}
## A fit for this simulated multivariate longitudinal data,
## including a random intercept and exchangeable correlation
## structure.
summary(MargCond(c(outcome1, outcome2) ~ X2 + X3 + (1 | ID),
        data = simdat, ID = simdat$ID, corstr = "exchangeable"))
```
<span id="page-3-0"></span>

#### Description

A function that simulates correlated multivariate data based on a set of fixed and random effects.

#### Usage

```
simDat(n, fixed_effects, rand_effects, error_var = c(2, 2),
error_structure = "normal", rho = 0, times = 1:5, X = NULL, Z = NULL)
```
#### Arguments

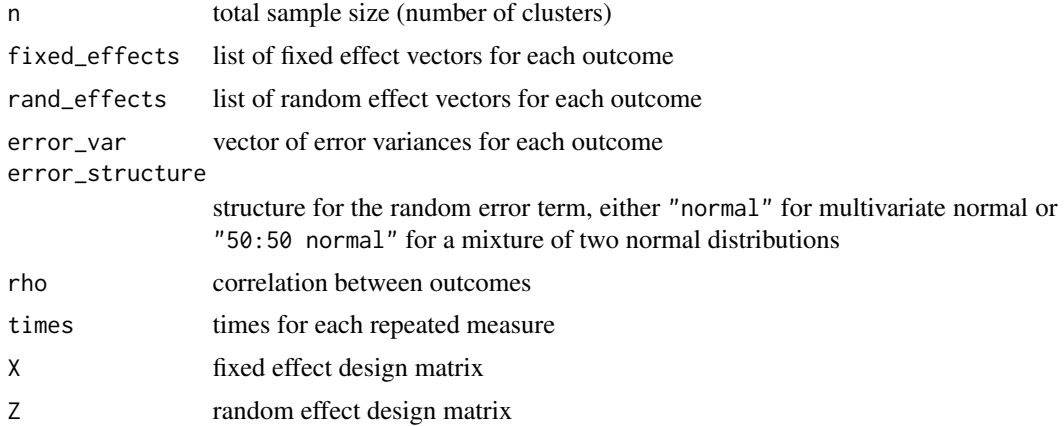

#### Value

A dataframe included simulated outcomes and the design matrices

#### Examples

```
set.seed(2112)
NN = 80n_times = 1:3## Simulating some data
simdat < - simData(n = NN,fixed_effects = list(c(1, 1, 2), c(1.5, 1, 3)),rand_effects = list(1, 1),
                  error\_var = c(4, 4),error_structure = 'normal',
                  rho = .35,
                  times = n_times,
                  X = \text{cbind}(\text{rep}(1, \text{NN} * \text{length}(n\_times)),rnorm(NN * length(n_time), 0, 2),
```
 $\sin\theta$ at  $\frac{1}{2}$   $\sin\theta$ 

```
rbinom(NN * length(n_times), 1, .5)),
                   Z = \text{cbind}(\text{rep}(1, \text{ NN} * \text{length}(n\_times))))## Adding random missing values
aa <- sample(1:nrow(simdat), 10, replace = TRUE)
bb \leq sample(1:7, 10, replace = TRUE)
for (i in 1:length(aa)) {
  simdat[aa[i], bb[i]] <- NA
}
```
# <span id="page-5-0"></span>Index

∗Topic datagen simDat, [4](#page-3-0) ∗Topic models MargCond, [1](#page-0-0) ∗Topic multivariate MargCond, [1](#page-0-0) ∗Topic regression MargCond, [1](#page-0-0)

Ebi *(*MargCond*)*, [1](#page-0-0) expandR *(*MargCond*)*, [1](#page-0-0)

gee, *[3](#page-2-0)* getUi *(*MargCond*)*, [1](#page-0-0)

lmer, *[2,](#page-1-0) [3](#page-2-0)*

MargCond, [1](#page-0-0)

print.MargCond *(*MargCond*)*, [1](#page-0-0) print.summary.MargCond *(*MargCond*)*, [1](#page-0-0)

reForm *(*MargCond*)*, [1](#page-0-0) reScale *(*MargCond*)*, [1](#page-0-0)

simDat, [4](#page-3-0) summary.MargCond *(*MargCond*)*, [1](#page-0-0)

Vbi *(*MargCond*)*, [1](#page-0-0)